## - Universitätsspital

## Datum: 27.02.2024 **Bereich Digitalisierung & ICT**

ErstellerIn: Carola Mithoefer Version: V01 Gültig ab: 28.02.2024 Datei: Anleitung\_USB-Public.docx

## **Create a WLAN connection with the USB-Public network**

USB has a hospital-wide WLAN service that is available to our patients and staff free of charge.

To set up the free USB WLAN service, proceed as follows:

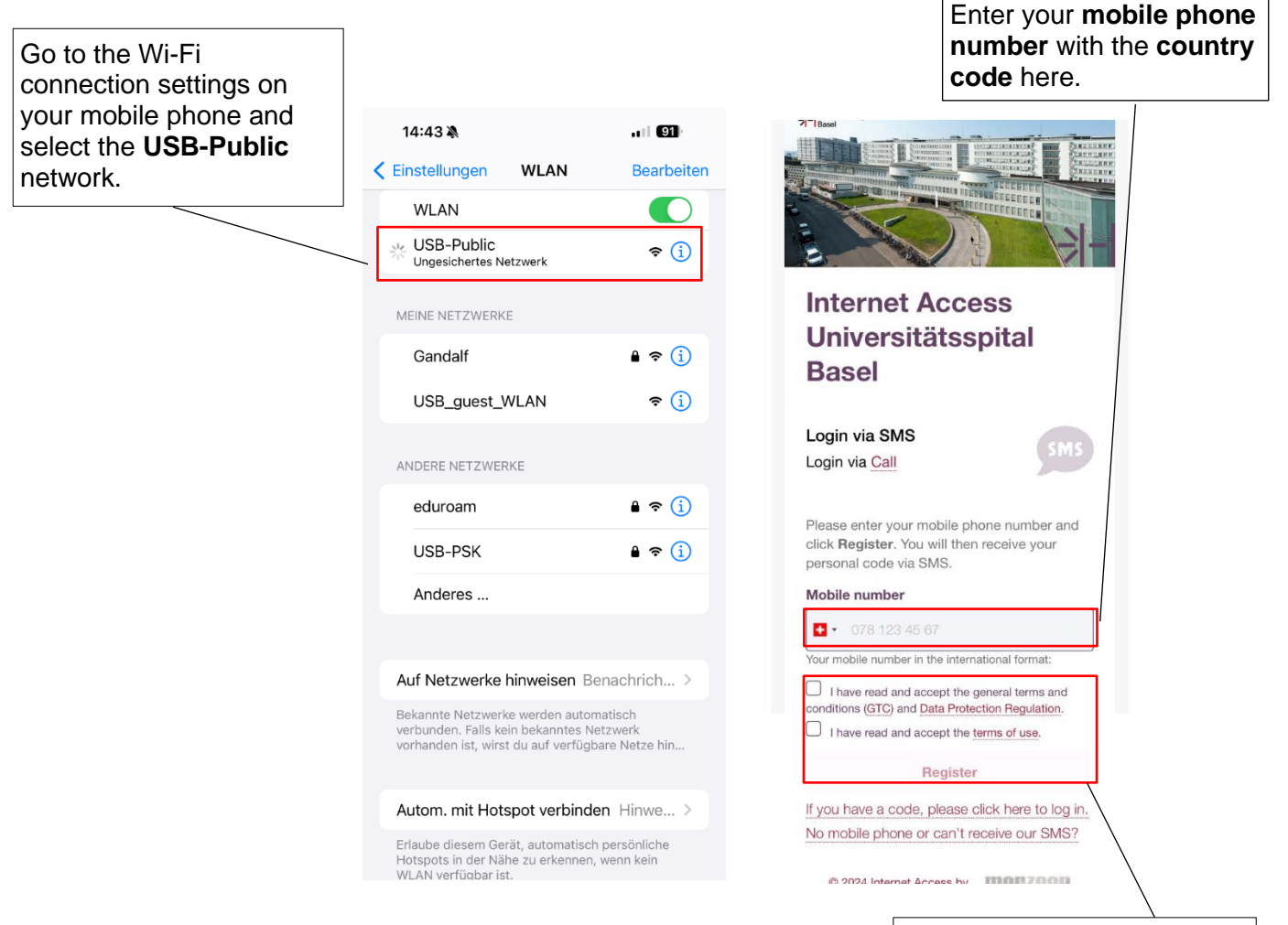

Accept the terms and conditions and the terms of use and then click on **Register**.

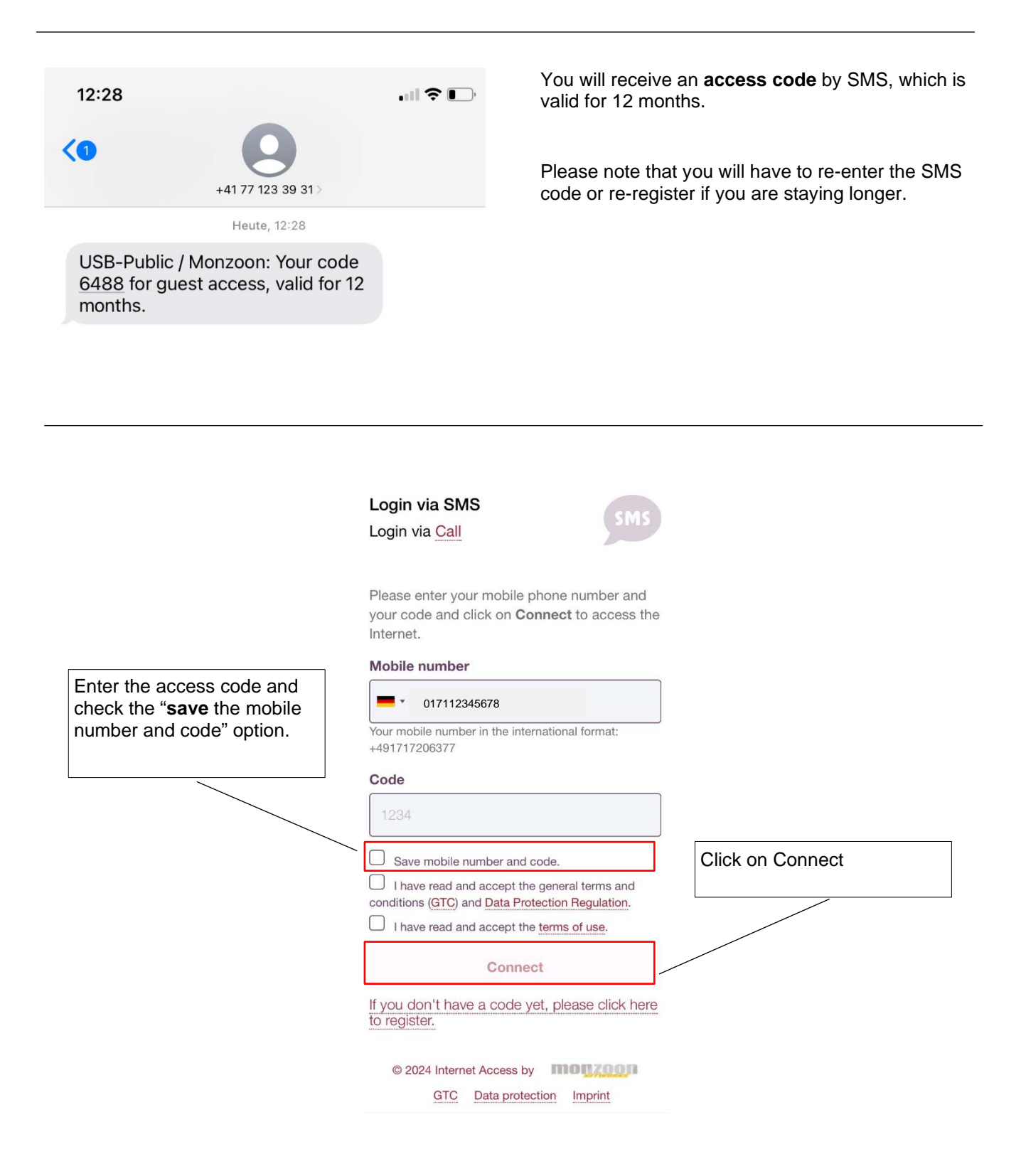

Please send general support requests to [support@monzoon.net](mailto:support@monzoon.net) or contact via Tel. 0800 666 966.